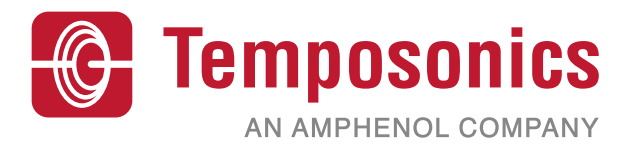

# **Protocol Manual**

# **MH-Series SAE J1939 Standard**

Magnetostrictive Linear Position Sensors

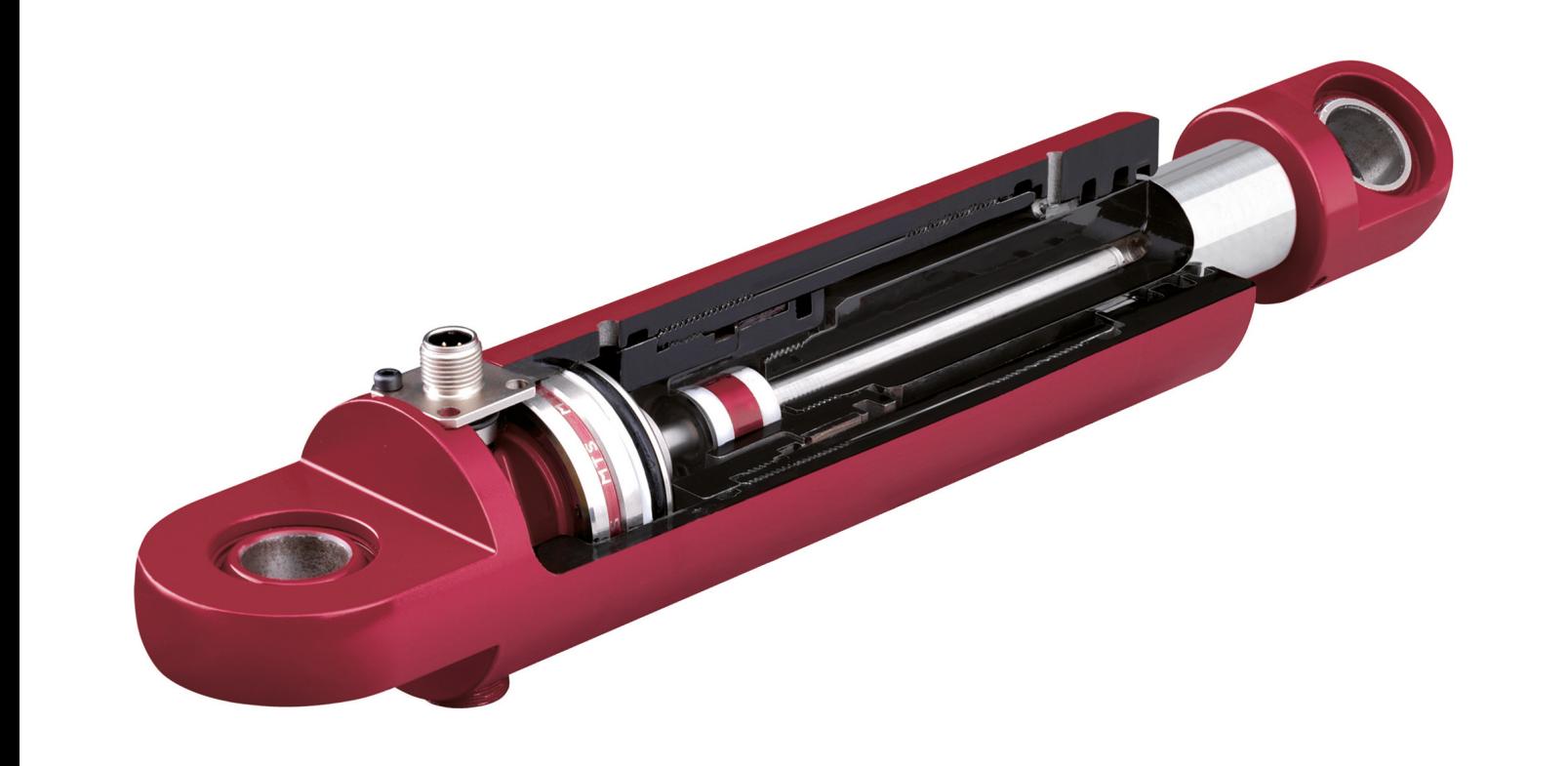

## **1 History**

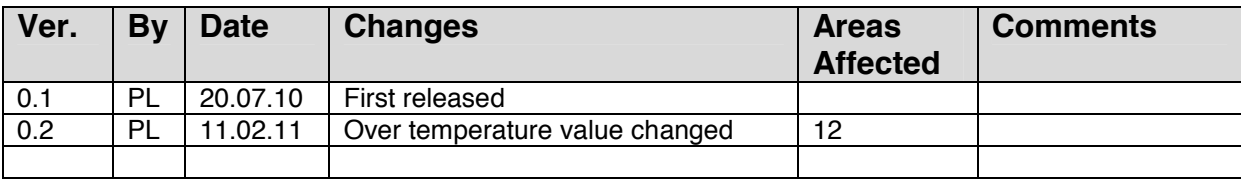

## 2 Index of Contents

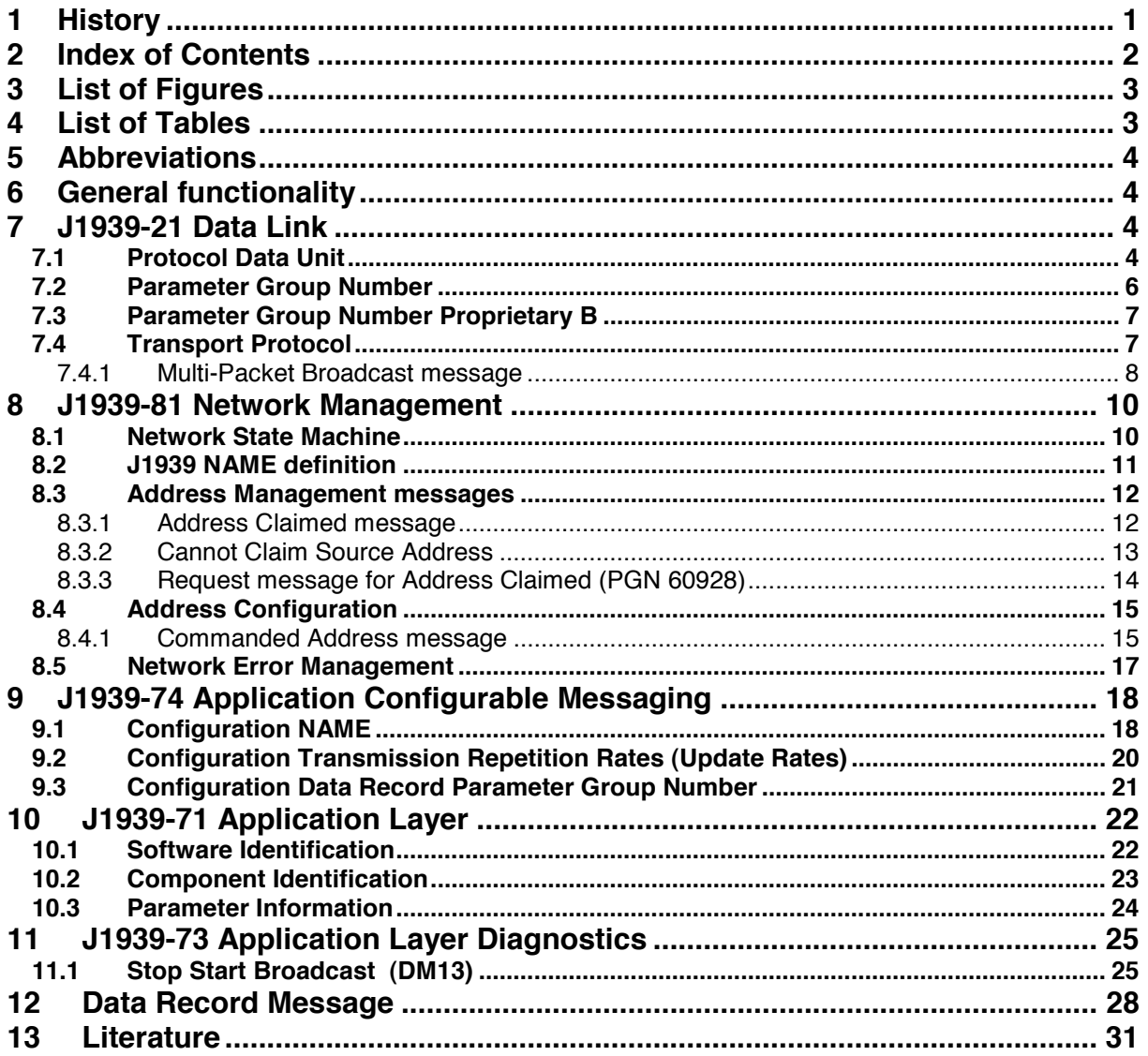

## **3 List of Figures**

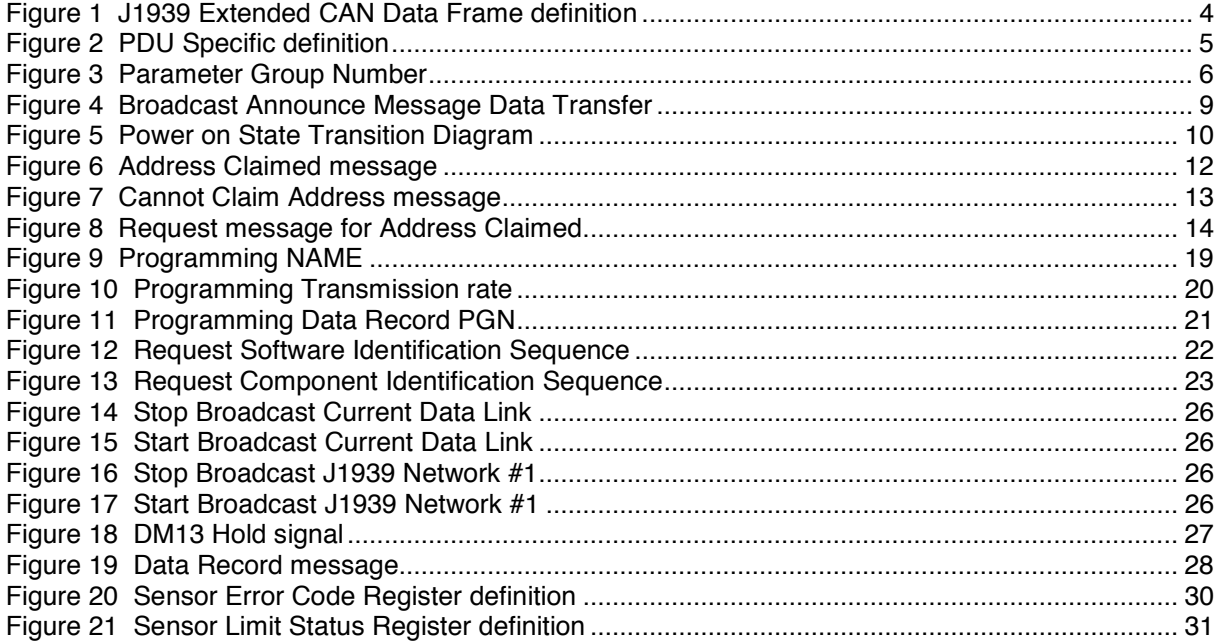

## **4 List of Tables**

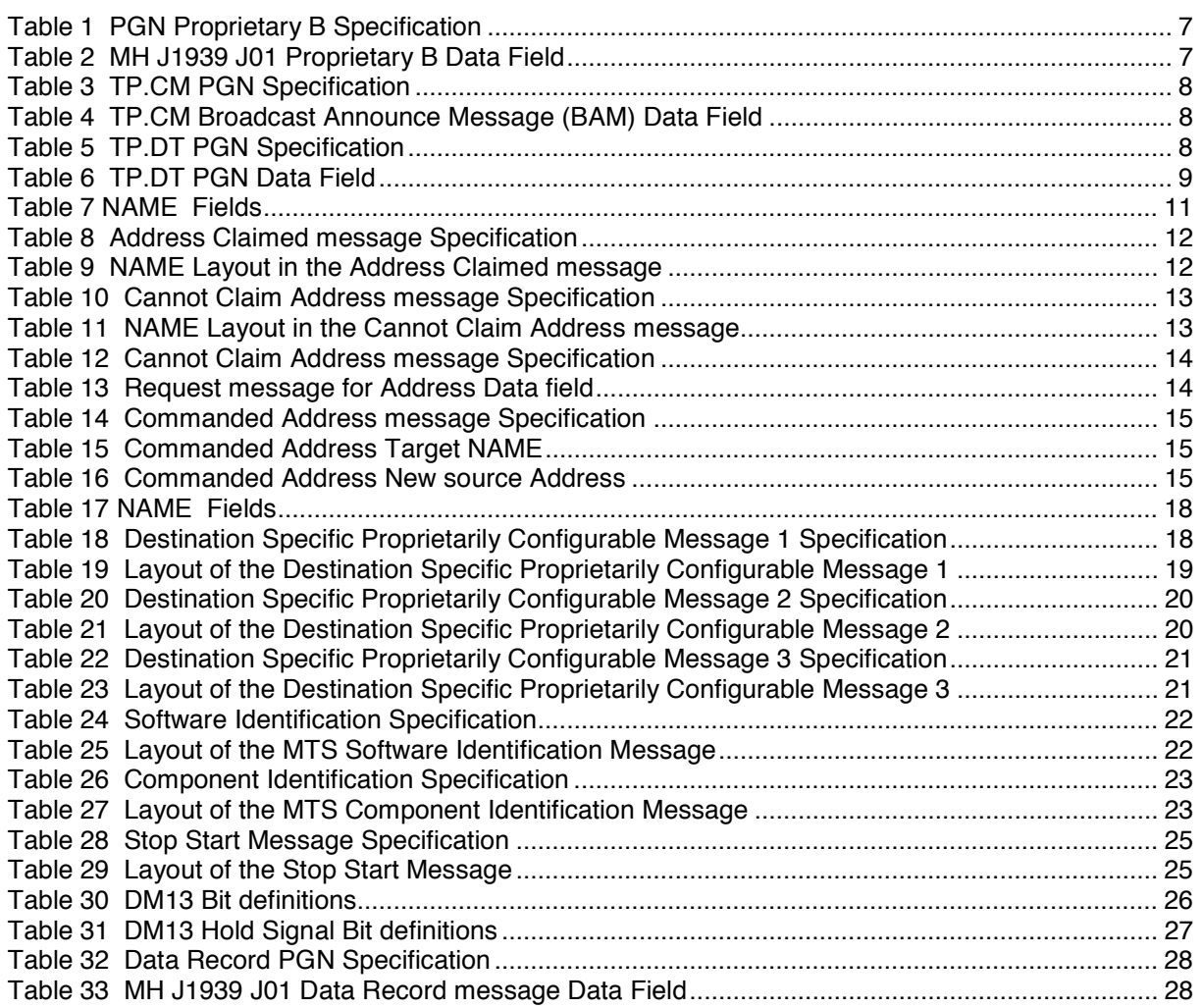

## **5 Abbreviations**

- Tx MH CAN J1939 Standard Sensor is the producer of the CAN Data frame.
- Rx MH CAN J1939 Standard Sensor is the consumer of the CAN data frame.
- SDO Service Data Object<br>CiA CAN in Automation 6
- CAN in Automation e.V.
- ro Read only
- rw Read Write
- wo Write only<br>SAE Society of
- Society of Automotive Engineers
- CA Controller Application<br>SA Source Address
- SA Source Address<br>BAM Broadcast Anno
- Broadcast Announce Message
- PGN Parameter Group Number<br>TP Transport Protocol
- TP Transport Protocol<br>DM Diagnostic Messac
- Diagnostic Messages

## **6 General functionality**

This document reflects the MTS MH CAN J1939 Standard Sensor protocol implementation of the MTS Standard J01 protocol.

The Sensor supports the basic J1939 functionality like the Address claiming.

The MH CAN J1939 Standard Sensor is designed as a Command Configurable Address CA. For the Data Record of the Magnet Position, Limit and Status information the MH CAN J1939 Standard Sensor uses the manufacturer specific Parameter Group 'Proprietary B'.

## **7 J1939-21 Data Link**

This chapter gives us general information about using the CAN protocol with extended 29-bit CAN Identifiers. This CAN 29-bit CAN Frame format is the only format for J1939 CAN messages. But Standard 11-bit CAN Frames can reside on the network.

## *7.1 Protocol Data Unit*

The Protocol Data Unit provides a framework for organizing the information that is the key to each CAN Data Frame that is send. The extended CAN Data Frame used for the SAE J1939 protocol is separated in seven fields. The 29-bit Identifier is separated in 6 fields.

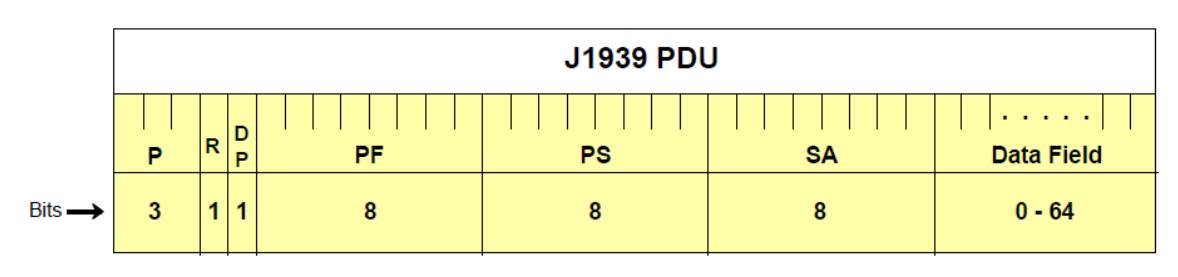

Definitions: P is Priority, R is Reserved, DP is Data Page, PF is PDU Format, PS is PDU Specific, and SA is Source Address

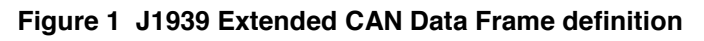

#### **P – Priority**

These three bits are used to optimize message latency for transmission. 3-bits

**R – Reserved**  Always 0. 1-bit

#### **DP – Data Page**

Only 0 used. 1-bit

#### **PF – PDU Format**

This field is used to determine the Parameter Group Number (PGN). Parameter Group Numbers identify or label information that require one or more CAN Data Frames to communicate the information. The PDU Format is the mid byte of the Parameter Group Number.

#### **PS – PDU Specific**

This field depends upon the value of the PDU Format. Depending on the PDU Format it can be a Destination Address or a Group Extension. If the value of the PDU Format field is below 240, then the PDU specific field is a destination address. If the value of the PDU Format field is 240 to 255, then the PDU specific field contains a Group Extension value. The PDU2 Format messages are global messages.

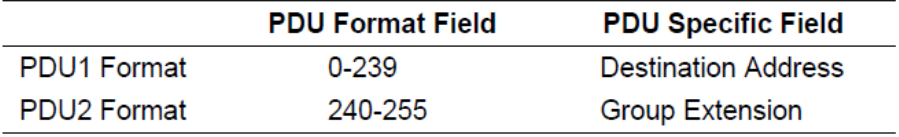

#### **Figure 2 PDU Specific definition**

#### **Destination Address (DA)**

 This field defines the specific address to which the message is being sent. Any other should ignore this message. The global destination address (255) requires all devices to listen and respond accordingly as message recipients.

### **Group Extension (GE)**

The Group Extension field provides 4096 Parameter Groups per page.

#### **SA – Source Address**

There should only be one device on the network with a given source address. Therefore, the Source Address field assures that the CAN Identifier is unique, as required by CAN.

#### **Data Field**

The J1939 Protocol Data Unit (PDU) can contain up to 8bytes as defined in the CAN data frame. But a Parameter Group can contain up to 1785 Bytes. Therefore a multipacket transmission must be used for that situation. This multipacket transmission is defined in the J1939 Transport protocol. The MH CAN J1939 Standard Sensor supports only Transport protocol for the Source Address Configuration (8.4.1 Commanded Address message)

### *7.2 Parameter Group Number*

The PGN uniquely identifies the Parameter Group (PG) that is being transmitted in the message. Each PG (a grouping of specific parameters) has a definition that includes the assignment of each parameter within the 8-byte data field (size in bytes, location of LSB), and the transmission rate and priority of the message.

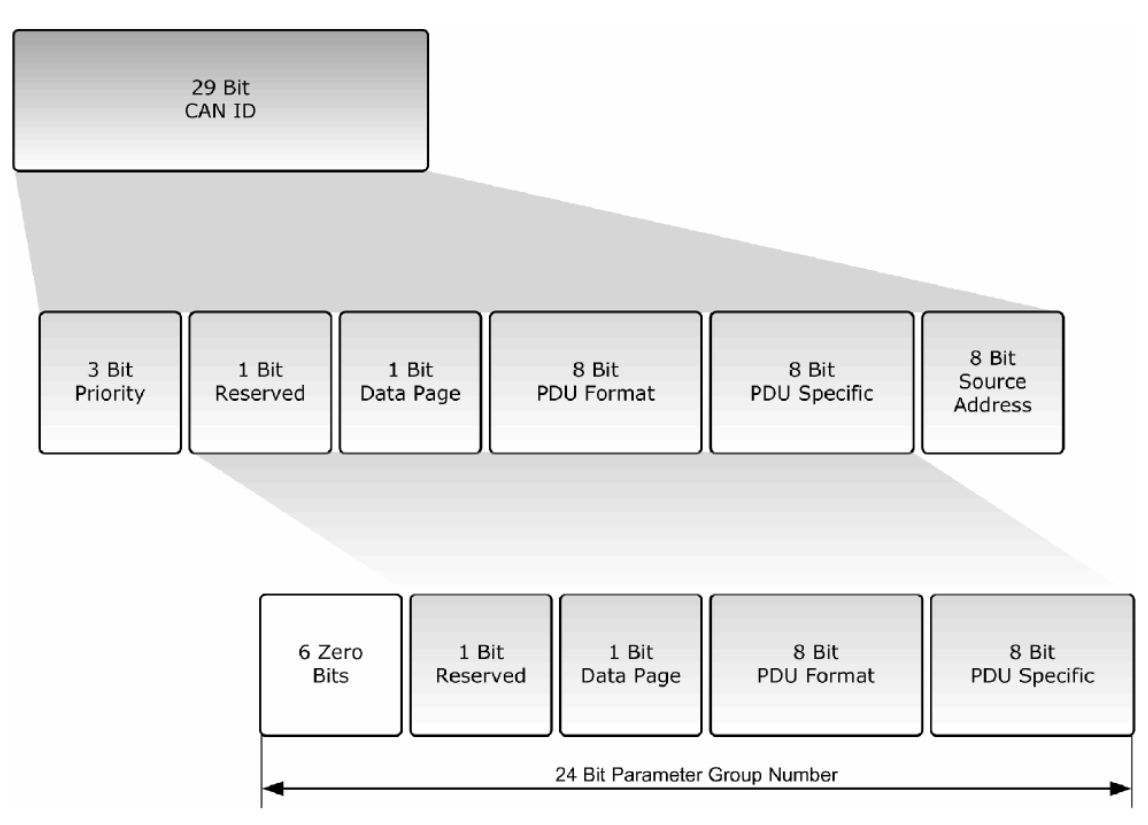

**Figure 3 Parameter Group Number** 

For internal purposes the Parameter Group Number is extended to 24bits.

For the MH CAN J1939 Standard Sensor only the Data Page 0 is supported.

The reserved bit is set to zero, that means the high-byte of the Parameter Group number is always zero.

### *7.3 Parameter Group Number Proprietary B*

This Parameter Group Number is for manufacturer specific purposes. It uses the PDU2 Format. The Data Length has to be defined by the manufacturer.

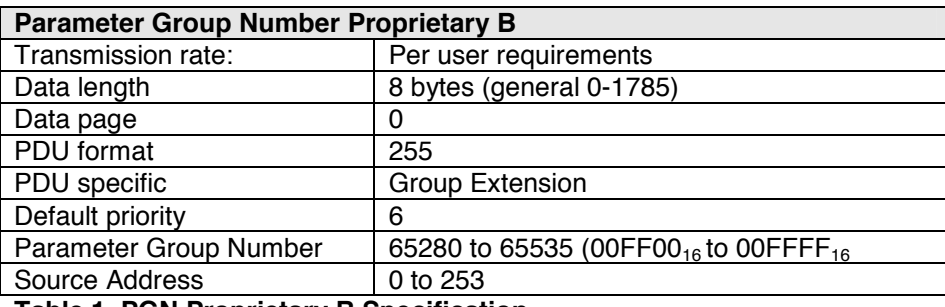

#### **Table 1 PGN Proprietary B Specification**

For the MH CAN J1939 Standard Sensor the Parameter Group Number Proprietary B is used for the Data Record message.

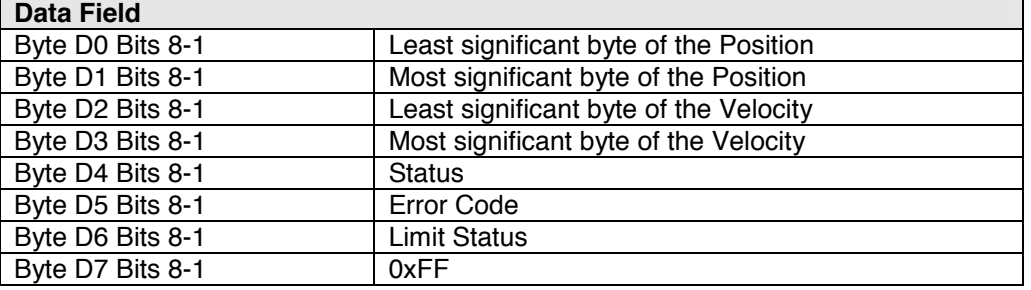

#### **Table 2 MH J1939 J01 Proprietary B Data Field**

The Transmission rate and the PDU specific value can be changed by the user with the Application Configurable Messaging (see 9 J1939-74 Application Configurable Messaging )

### *7.4 Transport Protocol*

Some Parameter Group numbers are defined with a Data Length of more than 8 bytes. Since a CAN Data frame is only limited to only 8 bytes per message, the Parameter Group needs to be packed into a sequence of 8 byte size messages.

Such functions, like message packaging and reassembly, are defined as Transport Protocol (TP). For the MH CAN J1939 Standard Sensor the Transport Protocol is only used for the SAE J1939 command 'Commanded Address' to program a new Source Address. And this command uses only the Multi-Packet Broadcast message.

### **7.4.1 Multi-Packet Broadcast message**

The Multi-Packet Broadcast message is send to the Global Address of the J1939 network. This message consists of two kinds of message.

### **Transport Protocol – Connection Management (TP.CM)**

In order to broadcast a multi-packet message a node must first send a **Broadcast Announce Message** (BAM). The Broadcast Announce Message is embedded in the Transport Protocol – Connection Management.

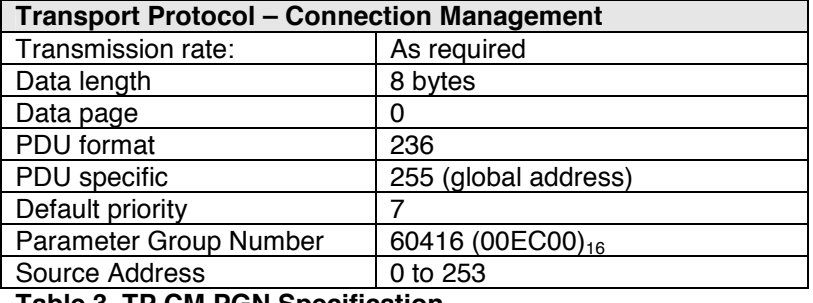

**Table 3 TP.CM PGN Specification** 

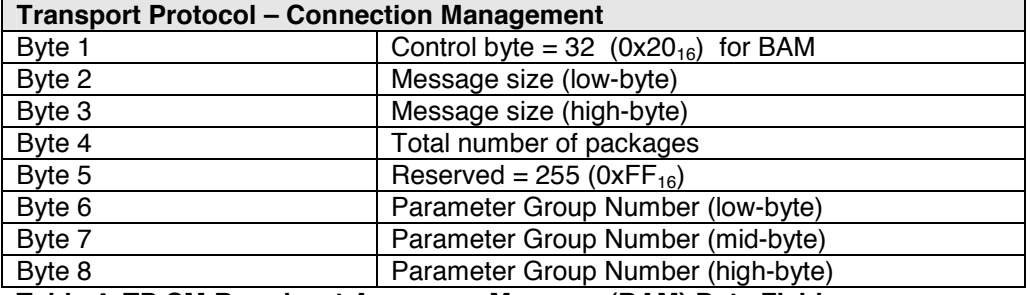

**Table 4 TP.CM Broadcast Announce Message (BAM) Data Field** 

### **Transport Protocol – Data Transfer (TP.DT)**

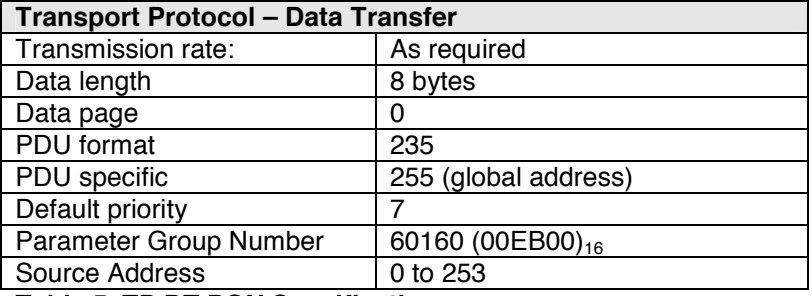

**Table 5 TP.DT PGN Specification** 

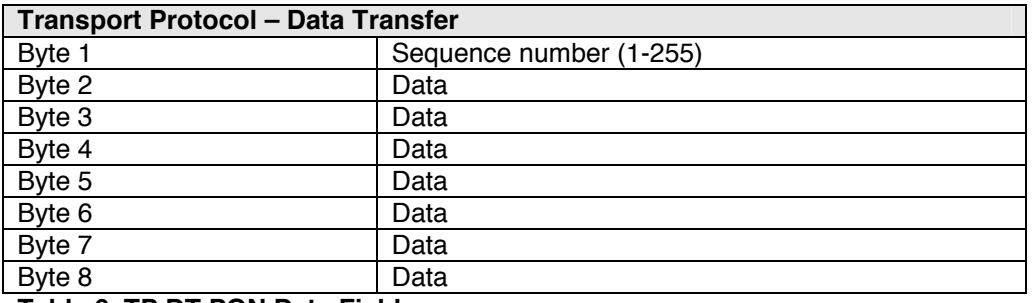

#### **Table 6 TP.DT PGN Data Field**

The last packet of a multi-packet PGN may require less than eight data bytes. All unused data bytes in the last package are being set to 255 ( $0xFF_{16}$ ).

#### **Timing requirements**

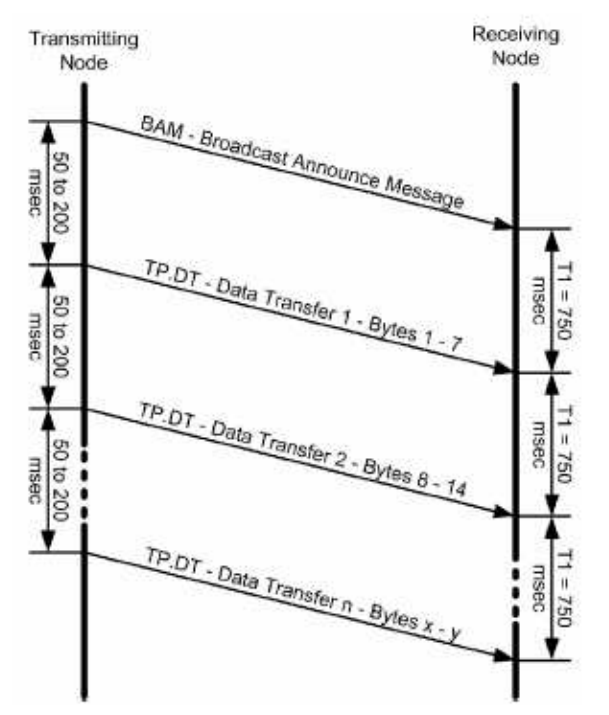

 **Figure 4 Broadcast Announce Message Data Transfer** 

The message packet time interval will be between 50 and 200ms.

A timeout will occur when a time of greater than 750ms elapsed between two messages. The connection is then closed.

The connection is also closed when the last Data Transfer package (TP.DT) is send.

### **8 J1939-81 Network Management**

The Network management in the SAE J1939 network handles the source address management and the association of those addresses with an actual function and with the detection and reporting of network related errors. The network management also specifies the initialization process.

### *8.1 Network State Machine*

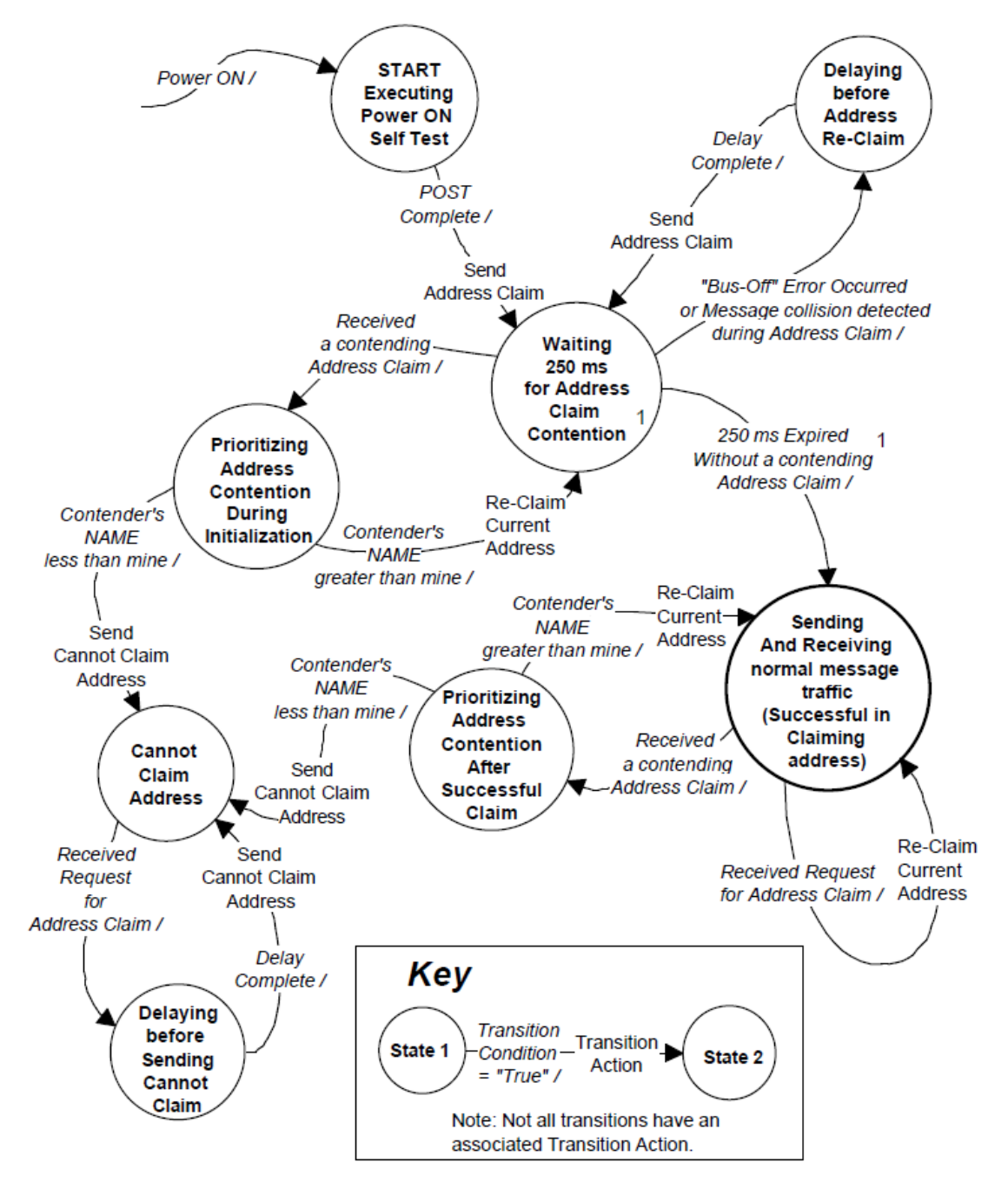

**Figure 5 Power on State Transition Diagram** 

1 - CAs claiming addresses in the 0-127 and 248-253 ranges may omit the 250ms delay.

After Power on the Address Claimed message is send to the network by the MH CAN J1939 Standard Sensor. This message is a global message which is received by any CA of the network. This message contains the Source Address and a unique NAME of the MH CAN J1939 Standard Sensor.

If the MH CAN J1939 Standard Sensor receives no other Address Claimed message with the same Source Address, than the MH CAN J1939 Standard Sensor starts the transmission of the normal Data Record message. The transmission starts immediately after the transmission of the Address Claimed message or with a delay of 250ms when the Source Address is in the range of 128-247.

If the MH CAN J1939 Standard Sensor receives an Address Claimed message with the same Source Address than the MH CAN J1939 Standard Sensor has to compare the receiving NAME and its own NAME.

If the receiving NAME is lower than mine, then the MH CAN J1939 Standard Sensor has to use the NULL Address (254) as the Source Address and has to send the Cannot Claim Address message. The transmission of the Cannot Claim message is always delayed with a pseudo random delay of 0-153ms.

When the MH CAN J1939 Standard Sensor has the NULL Address as its Source Address then the MH CAN J1939 Standard Sensor does not send the normal Data Record message.

If the receiving NAME is higher than mine, the MH CAN J1939 Standard Sensor sends the Address Claim message again and starts or continuing the transmission of the Data record message with a 250ms delay when the Source Address is in the range of 128-247.

If a CAN Bus-Off Error condition occurs then, the MH CAN J1939 Standard Sensor has to send its Address Claimed message again with a pseudo random delay of 0-153ms.

### *8.2 J1939 NAME definition*

Every CA that transmits messages on a SAE J1939 network must have a unique NAME and successfully acquire an Address before the CA may transmit normal network traffic. The NAME serves two purposes, first to provide a functional description of the CA and second to provide a numerical value that may be used in the network management for addresses.

NAMEs are composed of fields as shown in Table 1 and 2, and are defined in the following paragraphs. Toble 4: MAME Fielde

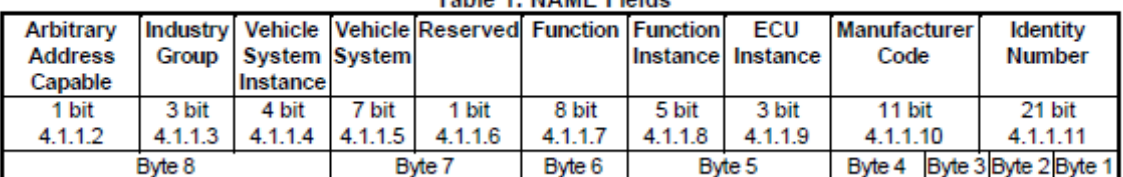

#### **Table 7 NAME Fields**

Due to the reason that MTS does not know the final application of the MH CAN J1939 Standard Sensor the four high bytes are free programmable values (except the Arbitrary Address Capable bit) by the customer. (9.1 Configuration NAME)

The manufacturer code is fixed to the value 265 for MTS Sensor Technologie. The Identity number is a unique value which is programmed by MTS.

### *8.3 Address Management messages*

### **8.3.1 Address Claimed message**

The Address Claimed message is send by the MH CAN J1939 Standard Sensor after

- every Power On
- a request for Address Claimed command
- a re-claim situation when receiving a Address Claimed message with the same Source Address
- programming a new Source Address
- programming a new NAME

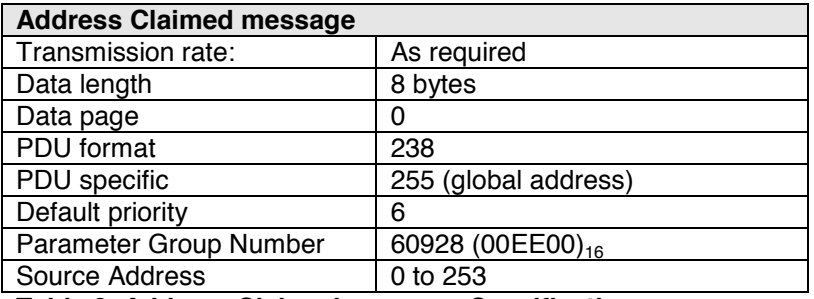

#### **Table 8 Address Claimed message Specification**

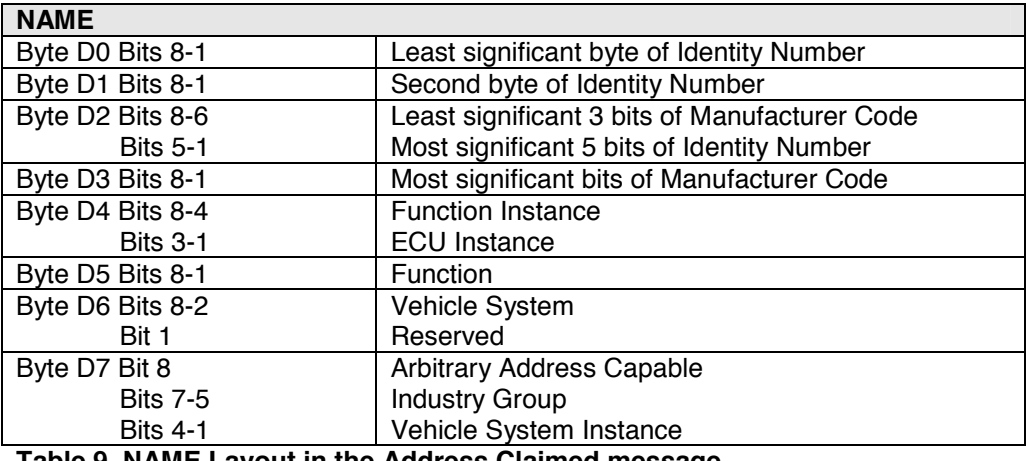

#### **Table 9 NAME Layout in the Address Claimed message**

### **Example:**

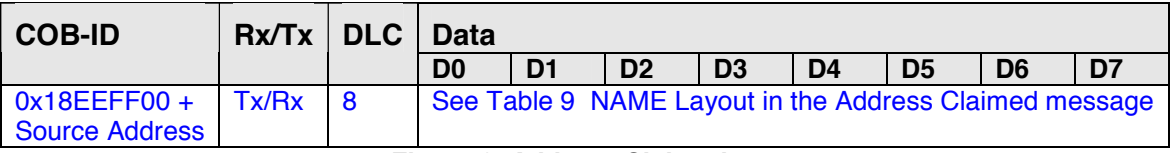

#### **Figure 6 Address Claimed message**

### **8.3.2 Cannot Claim Source Address**

The Cannot Claim Source Address message is send by the MH CAN J1939 Standard Sensor after

- a request for Address Claimed command and a NULL Address (254) as Source Address
- receiving a Address Claimed message with the same Source Address and a lower NAME than mine

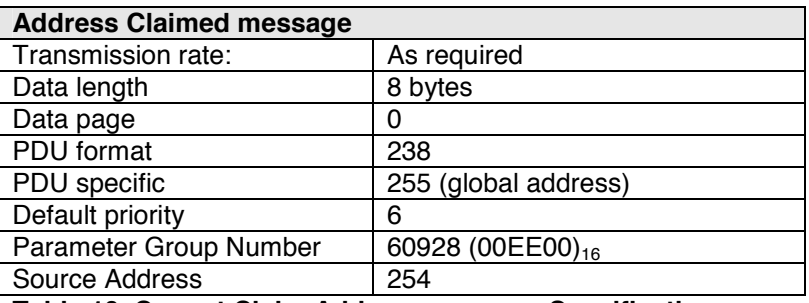

**Table 10 Cannot Claim Address message Specification** 

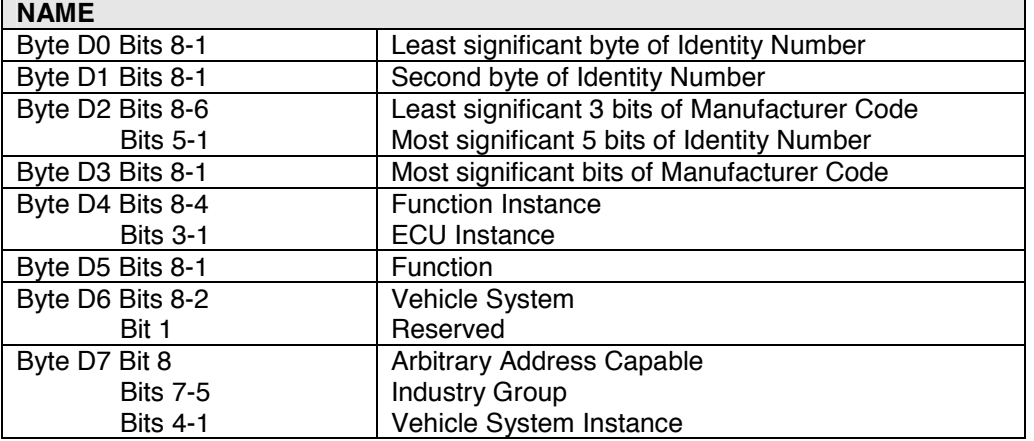

**Table 11 NAME Layout in the Cannot Claim Address message** 

### **Example:**

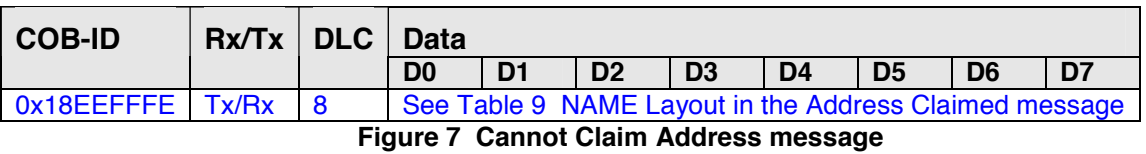

### **8.3.3 Request message for Address Claimed (PGN 60928)**

The Request message for Address Claimed can be used to force the MH CAN J1939 Standard Sensor to send the Address Claimed message or the Cannot Claim Address message depending upon the actual Source Address.

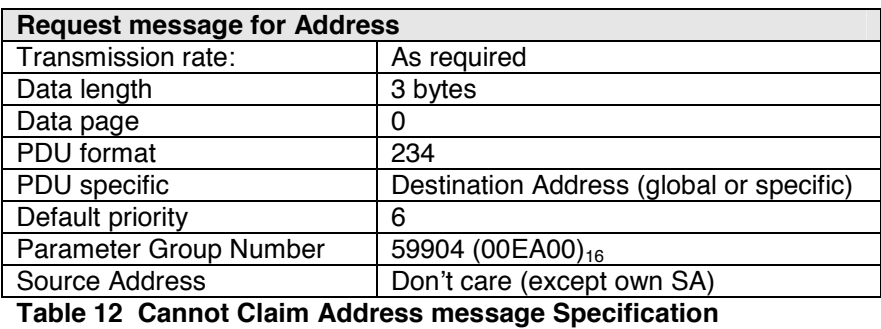

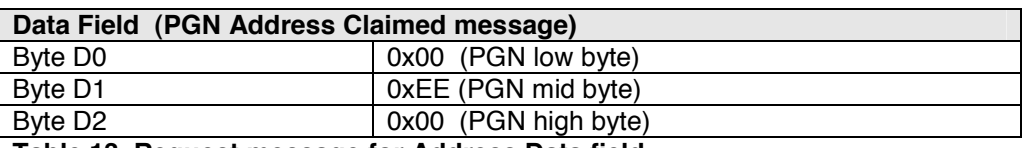

**Table 13 Request message for Address Data field** 

### **Example:**

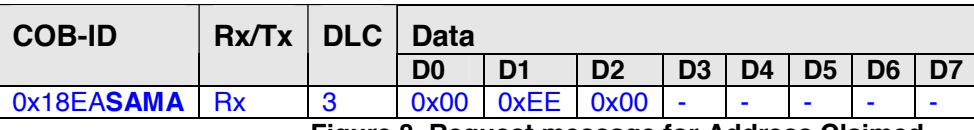

**Figure 8 Request message for Address Claimed** 

**SA –** MH CAN J1939 Standard Sensor Source Address or 0xFF (global Address)

### *8.4 Address Configuration*

The MH CAN J1939 Standard Sensor is a Command Configurable Address CA. A Command Configurable Address CA is one whose Source Address can be altered using the Commanded Address message.

### **8.4.1 Commanded Address message**

The Commanded Address message is sent with the Transport Protocol BAM defined in the SAE J1939-21 (see 7.4 Transport Protocol).

| <b>Commanded Address message</b> |                               |
|----------------------------------|-------------------------------|
| Transmission rate:               | As required                   |
| Data length                      | 9 bytes                       |
| Data page                        | O                             |
| PDU format                       | 254                           |
| PDU specific                     | 216                           |
| Default priority                 | 6                             |
| Parameter Group Number           | 65240 (00FED8 <sub>16</sub> ) |
| Source Address                   |                               |

**Table 14 Commanded Address message Specification** 

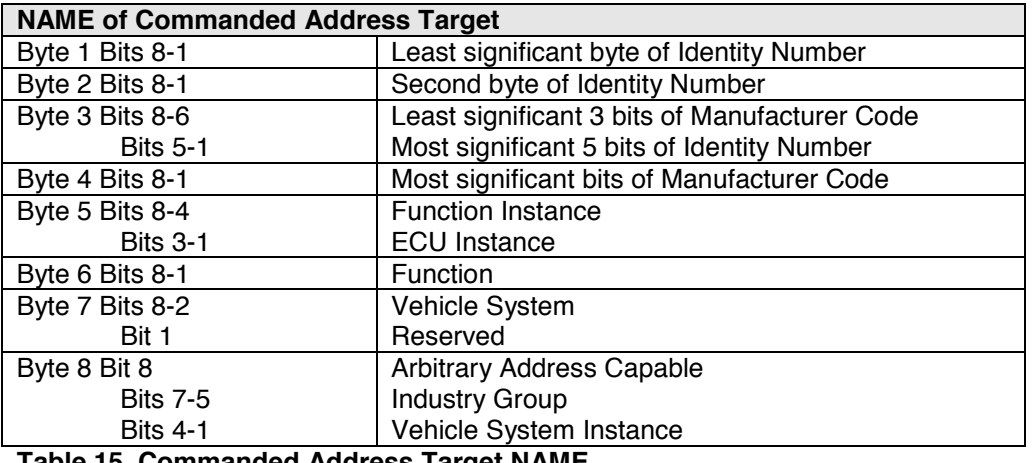

#### **Table 15 Commanded Address Target NAME**

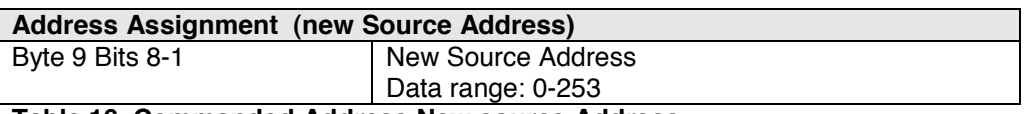

**Table 16 Commanded Address New source Address** 

### **Example:**

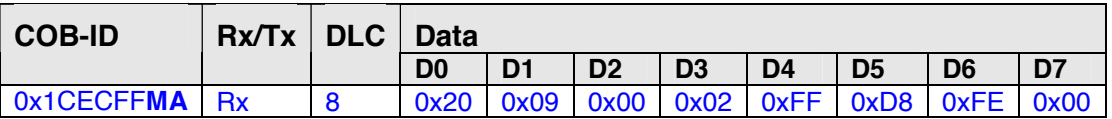

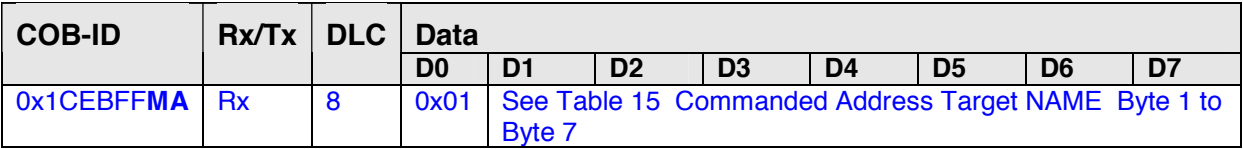

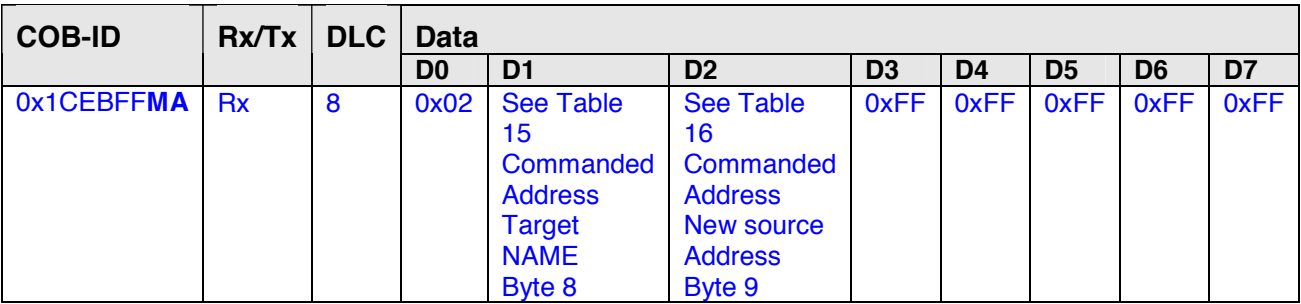

**MA –** Masters Source Address (all values possible except the own Source Address)

The maximum Time between each message is **750ms** otherwise the Transport Protocol BAM is aborted.

**Note:** The new Source Address gets immediately active. The new Source Address is stored in the non-volatile memory of the MH CAN J1939 Standard Sensor, so with the next Power On the MH CAN J1939 Standard Sensor uses the new Source Address.

An Address Claimed message is send, after successful programming, by the MH CAN J1939 Standard Sensor to avoid a Network Error if another device uses the same Source Address.

 $\overline{a}$ 

### *8.5 Network Error Management*

In the SAE J1939 network every device must have a unique Source Address. The Source Address range is 0-253.

The Source Address 254 is the NULL Address, is reserved for network Management and it used for the 8.3.2 Cannot Claim Source Address.

The Source Address 255 is exclusively used as a destination address in order to support message broadcasting.

A Source Address conflict can occur when two or more devices claim the same Source Address. So every time when a device is receiving a 8.3.1 Address Claimed message with its own Source Address, the device has to compare the NAME of the Address Claimed message. The device with the lowest NAME value will succeed and use the Source Address as claimed. The remaining devices must claim a different Source Address or stop transmitting to the network by using the NULL Address. Also the remaining device sends the Address Claimed message. The other devices may send the 8.3.2 Cannot Claim Source Address with a pseudo random delay of 0-153ms.

There is a small probability that two or more devices with the same Source Address send the Address Claimed message or the Cannot Claim Source Address at he same time. The CAN Identifier of these messages is equal, but the Data Field is different. This situation can lead to a CAN Error or CAN Bus-Off state of the device. If this happens then the device has to send the message again with a pseudo random delay of 0-153ms.

**Note:** If the MH CAN J1939 Standard Sensor has the higher NAME at a Source Address conflict, the MH CAN J1939 Standard Sensor claims the NULL Address and stops the Data Record transmission. Only the 8.3.3 Request message for Address Claimed (PGN 60928) and the 8.4.1 Commanded Address message are possible.

### **9 J1939-74 Application Configurable Messaging**

The MH CAN J1939 Standard Sensor can be used in many different applications and different network requirements. So the user now has the possibility to change some parameters by using the J1939-74 Application Configurable messaging.

**Note:** Only the Destination Specific Proprietarily Configurable Messages 1-3 are implemented in the MH CAN J1939 Standard Sensor. All other services are not supported.

### *9.1 Configuration NAME*

The NAME of the MH CAN J1939 Standard Sensor can be different depending upon the application.

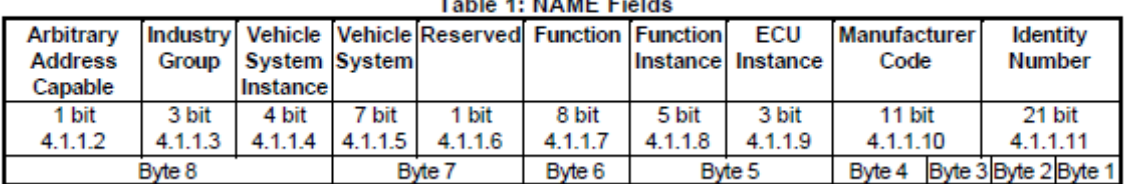

NAMEs are composed of fields as shown in Table 1 and 2, and are defined in the following paragraphs.

### **Table 17 NAME Fields**

The Manufacturer Code and the Identity Number is not changeable by the user.

For programming the NAME the MH CAN J1939 Standard Sensor uses the Destination Specific Proprietarily Configurable Message 1.

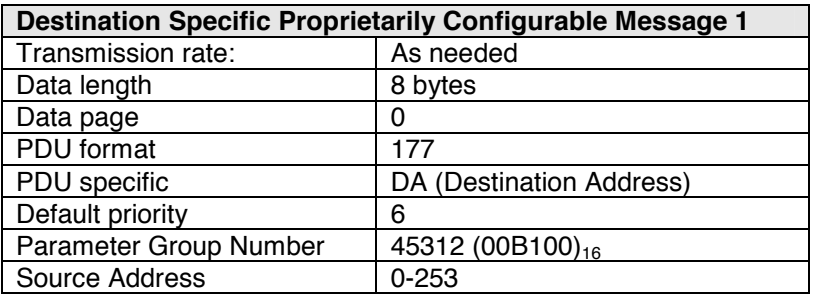

**Table 18 Destination Specific Proprietarily Configurable Message 1 Specification** 

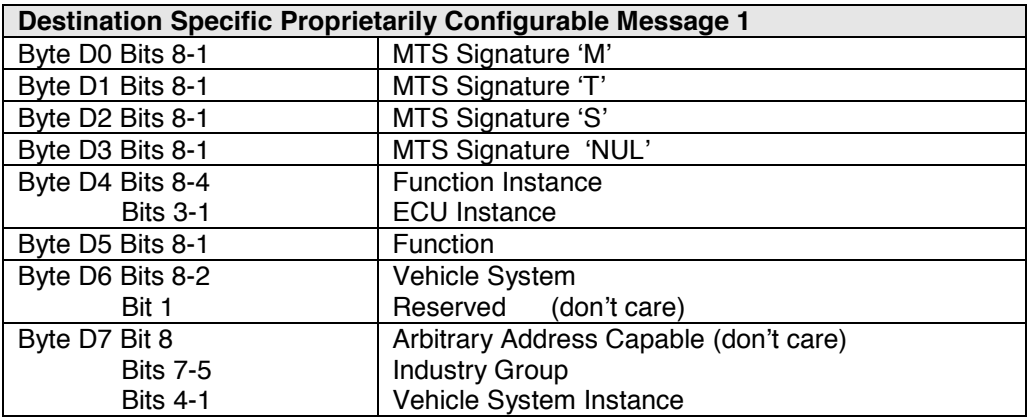

**Table 19 Layout of the Destination Specific Proprietarily Configurable Message 1** 

The MH CAN J1939 Standard Sensor is not Arbitrary Address Capable, so this bit is don't care.

**Note:** The new NAME of the MH CAN J1939 Standard Sensor gets immediately active. The new NAME is stored in the non-volatile memory of the MH CAN J1939 Standard Sensor, so with the next Power On the MH CAN J1939 Standard Sensor uses the new NAME.

An Address Claimed message is send, after successful programming.

#### **Example:**

 $\overline{a}$ 

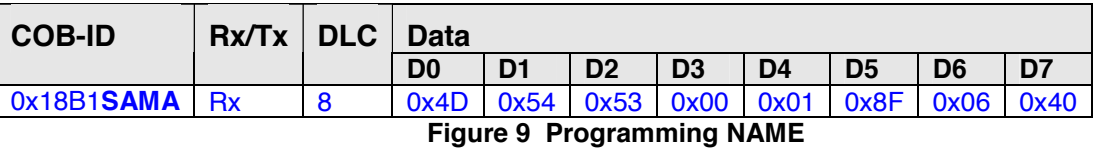

**SA –** MH CAN J1939 Standard Sensor Source Address

### *9.2 Configuration Transmission Repetition Rates (Update Rates)*

The Transmission rate of the Data Record message the MH CAN J1939 Standard Sensor can be different depending upon the application.

For programming the Transmission rate the MH CAN J1939 Standard Sensor uses the Destination Specific Proprietarily Configurable Message 2.

The Transmission rate can be in the range of 0-65635 in ms.

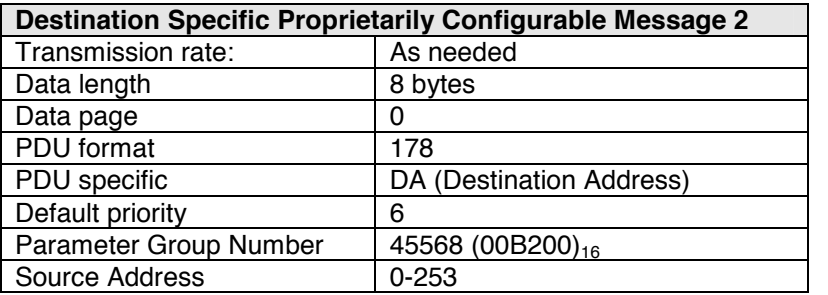

**Table 20 Destination Specific Proprietarily Configurable Message 2 Specification** 

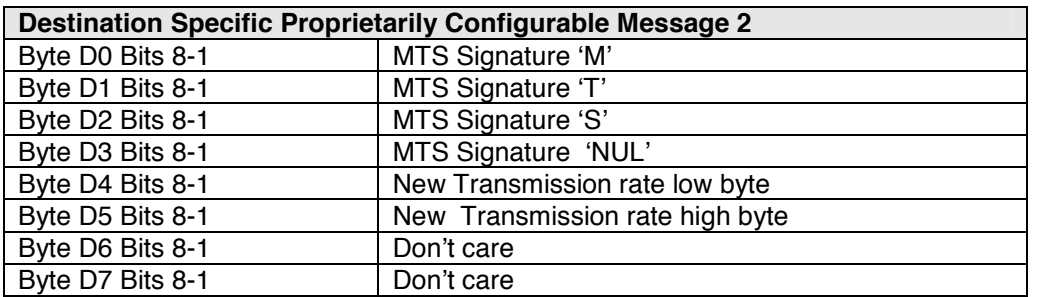

**Table 21 Layout of the Destination Specific Proprietarily Configurable Message 2** 

**Note:** The new Transmission rate of the MH CAN J1939 Standard Sensor gets immediately active. The new Transmission rate is stored in the non-volatile memory of the MH CAN J1939 Standard Sensor, so with the next Power On the MH CAN J1939 Standard Sensor uses the new Transmision rate.

### **Example:**

 $\overline{a}$ 

Programming Transmission rate = 100ms

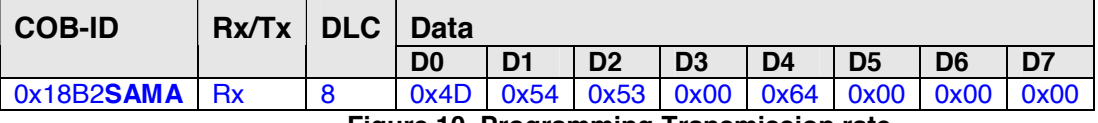

**Figure 10 Programming Transmission rate** 

**SA –** MH CAN J1939 Standard Sensor Source Address

### *9.3 Configuration Data Record Parameter Group Number*

For the Data Record message the 7.3

Parameter Group Number Proprietary B is used.

Depending upon the application a different PGN in the range of 65280 to 65535 can be used for the Data Record message.

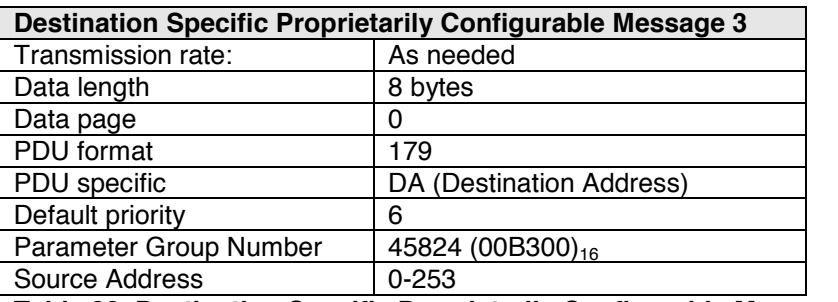

**Table 22 Destination Specific Proprietarily Configurable Message 3 Specification** 

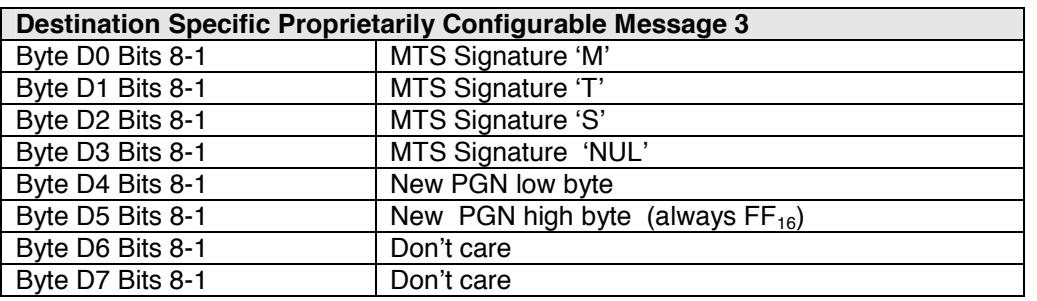

**Table 23 Layout of the Destination Specific Proprietarily Configurable Message 3** 

**Note:** The new Data Record PGN of the MH CAN J1939 Standard Sensor gets immediately active. The new Data Record PGN is stored in the non-volatile memory of the MH CAN J1939 Standard Sensor, so with the next Power On the MH CAN J1939 Standard Sensor uses the new Data Record PGN .

### **Example:**

Programming Data Record PGN =  $65283$  (FF03<sub>16</sub>)

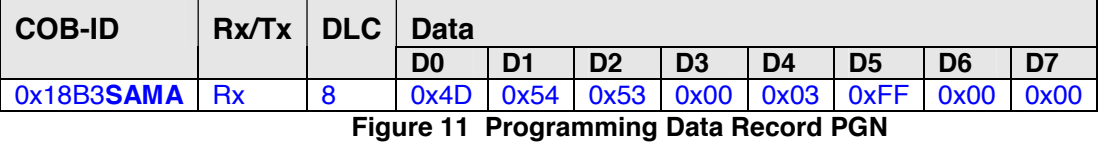

**SA –** MH CAN J1939 Standard Sensor Source Address

### **10 J1939-71 Application Layer**

The J1939-71 Application Layer describes and defines the Parameter Group Numbers and Suspect Parameter Numbers. For the MH CAN J1939 Standard Sensor only the Software Identification and Component Identification are implemented. For the Data Record information there is no corresponding Application specific Suspect Parameter.

### *10.1 Software Identification*

The actual firmware version of the MH CAN J1939 Standard Sensor can be read with Request command using the Software Identification Parameter Group Number.

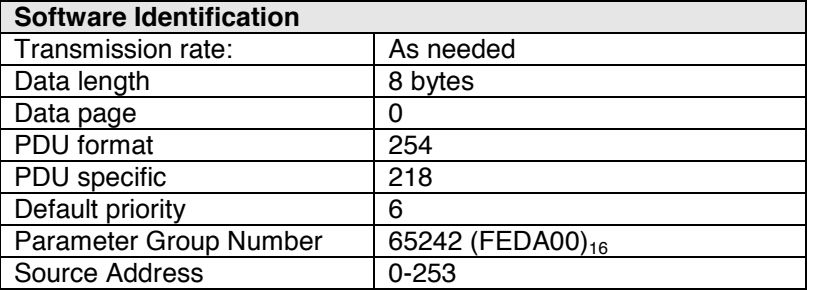

**Table 24 Software Identification Specification** 

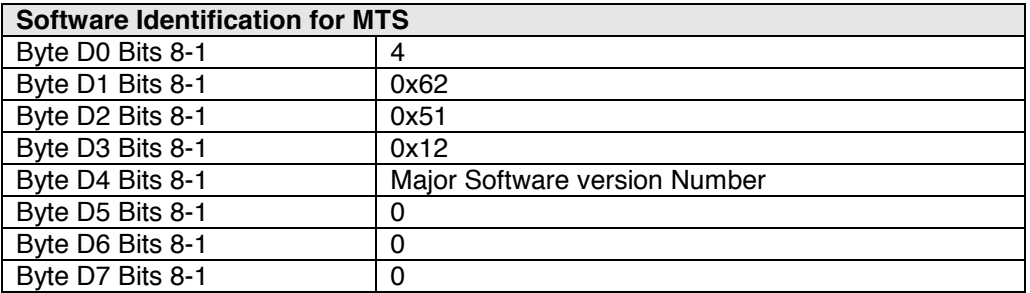

**Table 25 Layout of the MTS Software Identification Message** 

### **Example:**

Request Software Identification

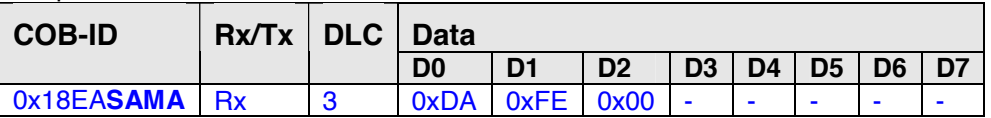

Software Identification

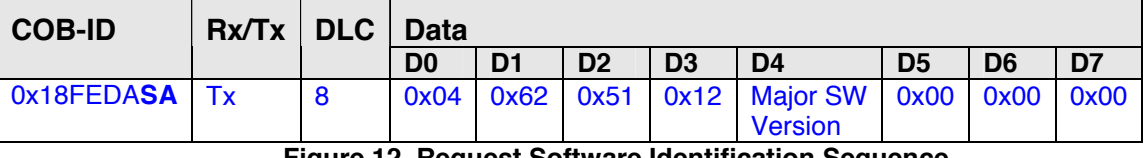

#### **Figure 12 Request Software Identification Sequence**

**SA –** MH CAN J1939 Standard Sensor Source Address

### *10.2 Component Identification*

The actual Serial number of the MH CAN J1939 Standard Sensor can be read with Request command using the Component Identification Parameter Group Number.

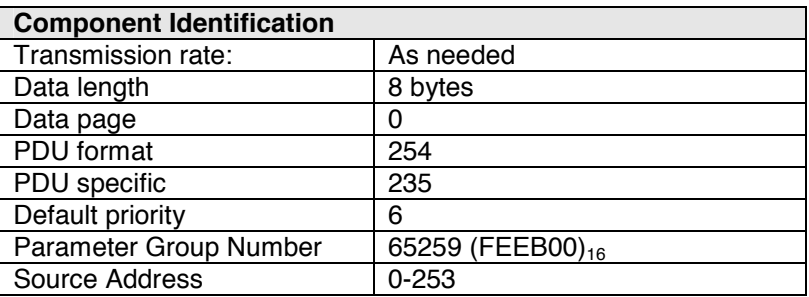

**Table 26 Component Identification Specification** 

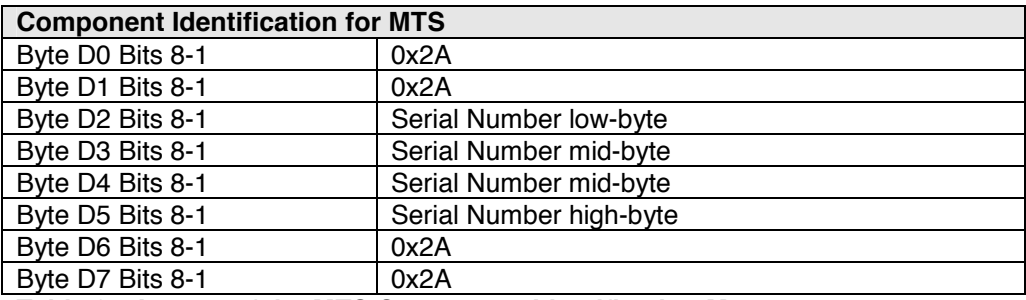

**Table 27 Layout of the MTS Component Identification Message** 

### **Example:**

Request Component Identification

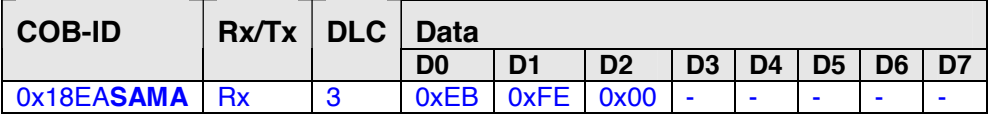

Component Identification

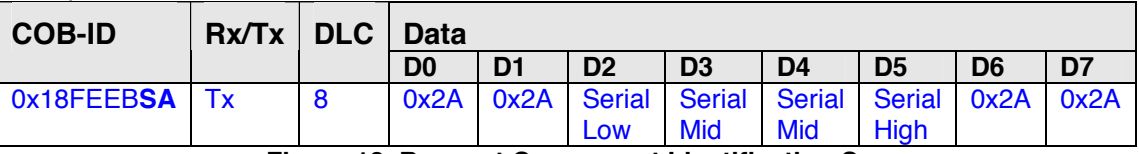

**Figure 13 Request Component Identification Sequence** 

**SA –** MH CAN J1939 Standard Sensor Source Address

### *10.3 Parameter Information*

In the J1939-71 Application Layer there is a definition of so called SLOTs (Scaling, Limit, Offset, and Transfer Function) which can be used when parameters are added to J1939. This permits data consistency to be maintained as much as possible between parameters of a given type (temperature, pressure, speed, etc.). Each SLOT is intended to provide a range and resolution suitable for most parameters within a given type. When necessary, a different scaling factor or offset can be used.

For the Data Record message the following SLOTs can be used:

#### **Position:**

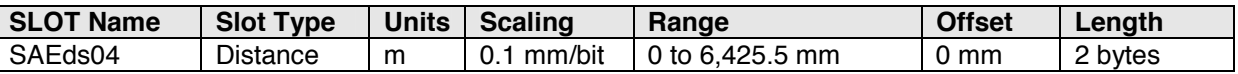

#### **Velocity:**

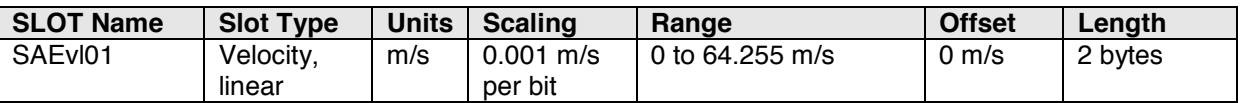

For further information see 12

Data Record Message.

**Note:** The other information in the Data Record message have no corresponding SLOT Number.

### **11 J1939-73 Application Layer Diagnostics**

The SAE J1939-73 Application Layer Diagnostics defines functions and messages for accessing diagnostic and calibration data. There are several predefined Diagnostic Messages (DM).

**Note:** The MH CAN J1939 Standard Sensor supports only the DM13 Stop Start Broadcast.

### *11.1 Stop Start Broadcast (DM13)*

This message is used to stop or to start the broadcast messages, like the MH CAN J1939 Standard Sensor Data Record message.

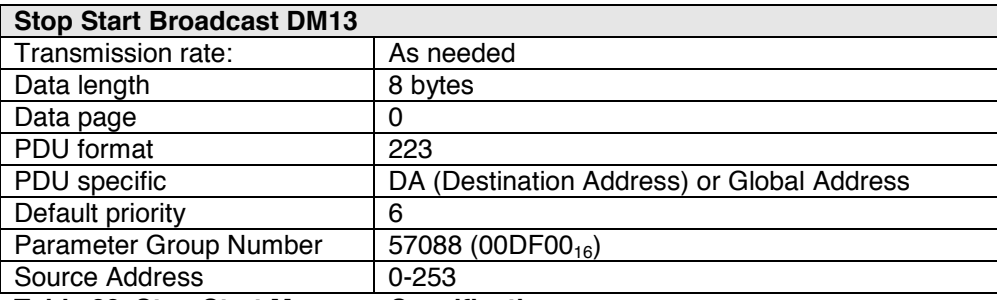

**Table 28 Stop Start Message Specification** 

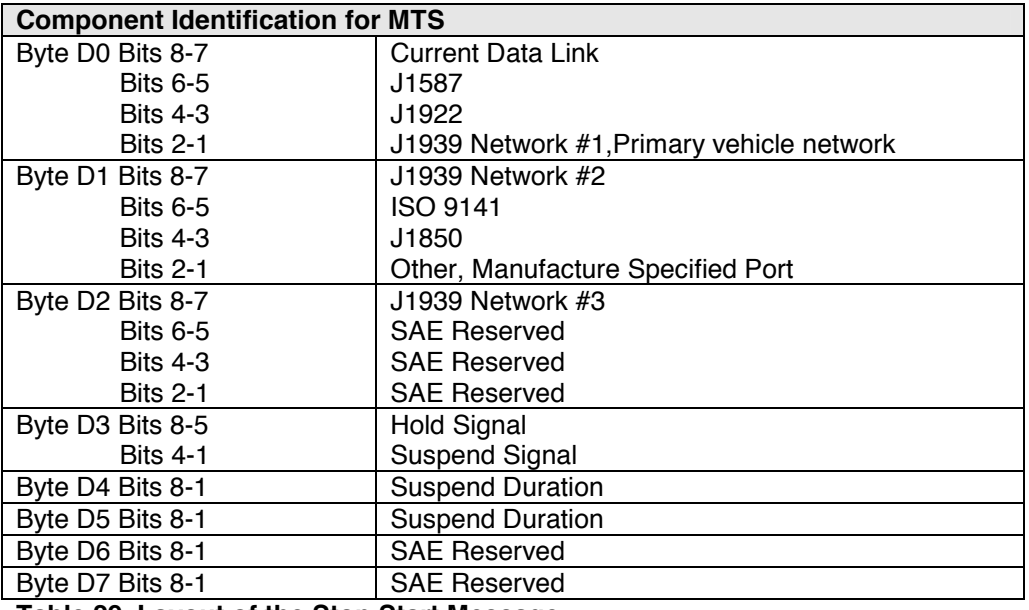

**Table 29 Layout of the Stop Start Message** 

The sensor is assigned to the J1939 Network #1, Primary vehicle network or Current Data link. The Stop Broadcast timeout is normally 6 sec. (see J1973 5.7.13) but can be suspended with 'Hold Signal'. After a Stop Broadcast time the MH CAN J1939 Standard Sensor starts the Data Record message transmission automatically.

After a Power On Reset the MH CAN J1939 Standard Sensor is in the Start Broadcast state.

For each of the 2-bit fields in the Stop Start Broadcast command, they are interpreted as follows:

| <b>Bits</b> | <b>Information</b>         |
|-------------|----------------------------|
| ገበ          | <b>Stop Broadcast</b>      |
| 01          | <b>Start Broadcast</b>     |
| 10          | Reserved                   |
| 11          | Don' care / take no action |

**Table 30 DM13 Bit definitions** 

### **Example:**

Stop Broadcast Current Data Link

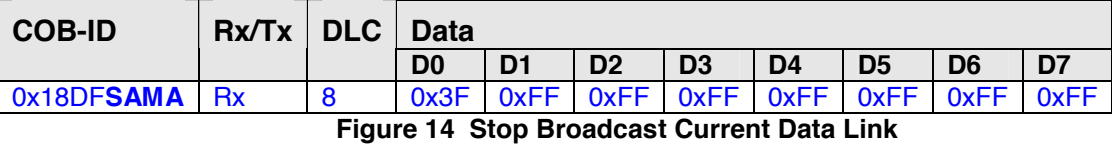

Start Broadcast after Stop Broadcast Current Data Link

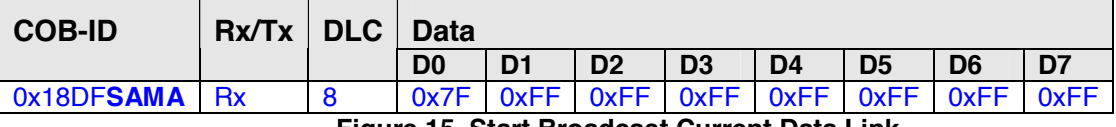

**Figure 15 Start Broadcast Current Data Link** 

### Stop Broadcast J1939 Network #1

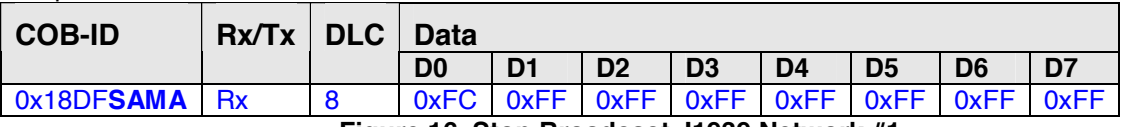

**Figure 16 Stop Broadcast J1939 Network #1** 

Start Broadcast after Stop Broadcast J1939 Network #1

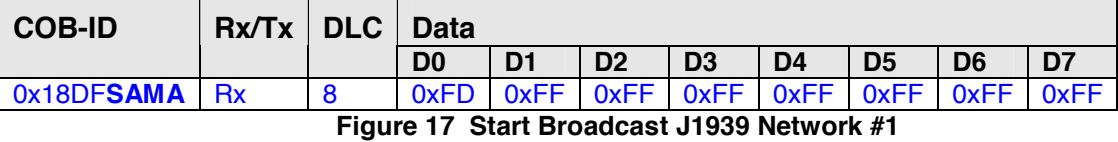

**SA –** MH CAN J1939 Standard Sensor Source Address or Global Address

The **Hold Signal** is an indicator to all devices to remain in the current Stop Broadcast state. A device requesting stop broadcast must send the hold signal every 5 seconds. If the message is not received for 6 seconds all applicable nodes revert to their normal state.

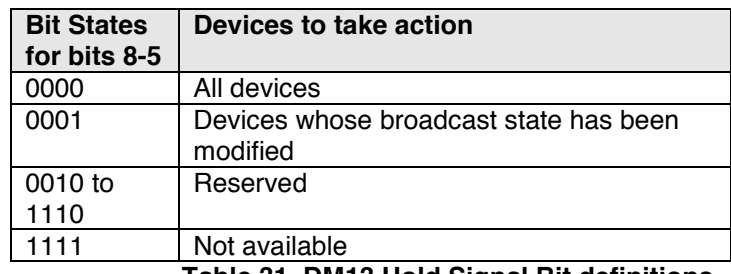

**Table 31 DM13 Hold Signal Bit definitions** 

**Note:** The MH CAN J1939 Standard Sensor holds the Stop Broadcast state every time the Hold Signal bits are 0001 regardless if the broadcast state has changed or not.

### **Example:**

 $\overline{a}$ 

 $\overline{a}$ 

DM13 Hold signal (same for Current Data Link and J939 Network #1)

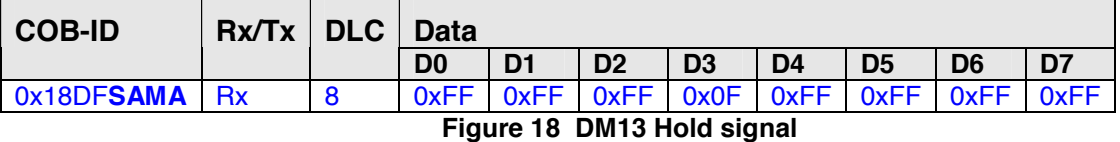

**SA –** MH CAN J1939 Standard Sensor Source Address or Global Address

**MA –** Masters Source Address (all values possible except the own Source Address **SA**)

**Note:** The MH CAN J1939 Standard Sensor does not support the Suspend Signal and Suspend Duration of the DM13 Stop Start Broadcast.

### **12 Data Record Message**

The Data Record message contains the position and velocity information of the MH CAN J1939 Standard Sensor. It also has status, Error code and limit information.

The transmission of the Data Record message starts automatically after Power On.

The transmission rate of the Data Record message can be changed by using the 9.2 Configuration Transmission Repetition Rates (Update Rates). The default transmission rate is 20ms.

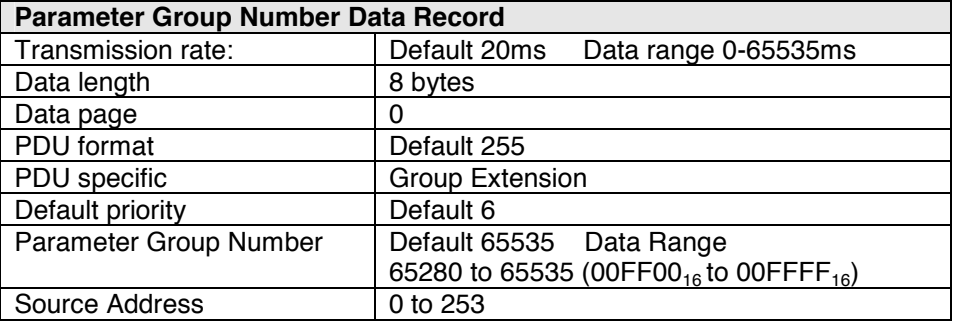

**Table 32 Data Record PGN Specification** 

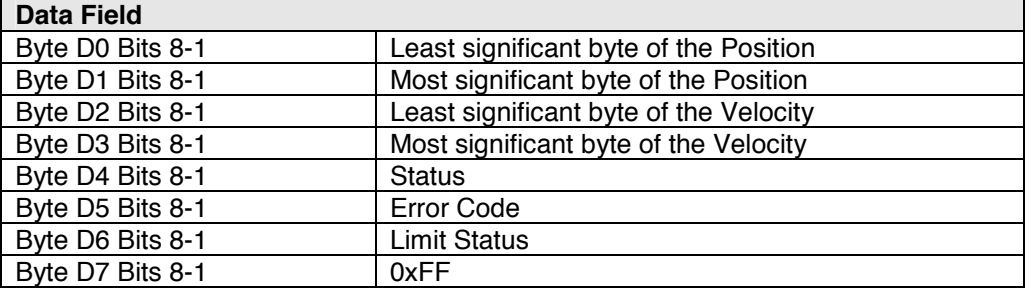

**Table 33 MH J1939 J01 Data Record message Data Field** 

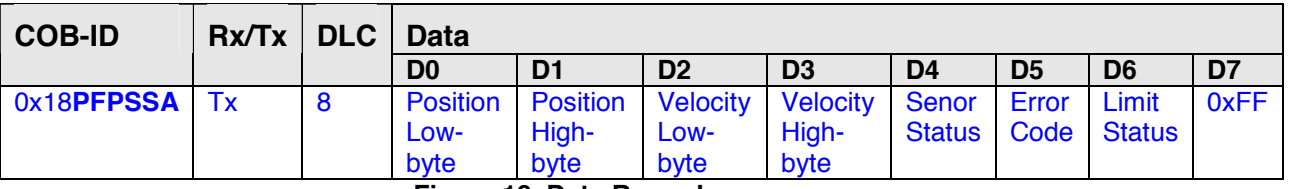

**Figure 19 Data Record message** 

**SA –** MH CAN J1939 Standard Sensor Source Address

- $PF PDU$  Format is fixed to 255 (FF<sub>16</sub>)
- **PS** PDU Specific can be 0-255 ( $0_{16}$  FF<sub>16</sub>) (see 9.3Configuration Data Record Parameter Group Number)

### **Position:**

The default resolution is  $100 \mu m$ .

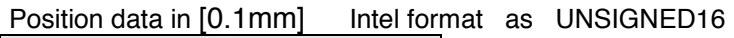

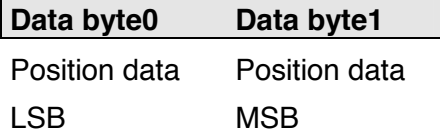

### **Velocity:**

The resolution of the velocity information is fixed to 1mm/s.

VD – Velocity data in [1mm/s] Intel format as UNSIGNED16

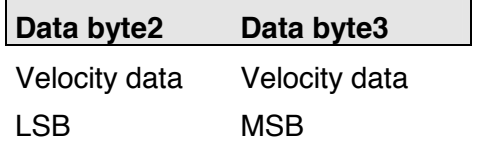

SS – Sensor Status

**Data byte4** 

Sensor Status

 Sensor Status = **0x00 Normal** = **0x01 Data warning** (for additional error information see EC Error code) = **0x11 Error** (for additional error information see EC Error code)

Warning is set under the following conditions:

- The Position value buffer for the velocity calculation has not 100 consecutively valid Position values. In the Error code the Range bit is set.
- The Position value is below the Low Limit value. The corresponding bit in the Limit register is set.
- The Position value is above the High Limit value. The corresponding bit in the Limit register is set.
- More than one magnet detected during the last measuring cycle. The Position and Velocity value is calculated from the first detected magnet. The Multiple Magnet Error bit is set in the Error Code register.

The Position and the Velocity value are still transmitted in this state.

Error is set under the following conditions:

- Controller Error. The internal test routines reported an error. This can be Register, RAM, CPU, Measuring Cycle, Start Impulse length, Stop counter or program flow error. The Controller Error bit is set in the Error Code register.
- Data Flash Error. The internal test routine at Power up reported a checksum error of the MH CAN J1939 Standard Sensor parameters stored in the Data Flash. The Data Flash Error bit is set in the Error Code register.
- Position value is out of the physical possible value range. The Range Error bit is set in the Error Code register.
- The Position value is below the Working Area Low Limit The corresponding bit in the Limit register is set.
- The Position value is above the Working Area High Limit The corresponding bit in the Limit register is set.
- No Magnet is detected. The No Magnet Error bit is set in the Error Code register.

The Position and the Velocity value is set to 65535 (FFFF<sub>16</sub>).

### EC – Error Code

#### **Data byte5**

#### Error Code

 The Temperature bit is set when the internal Temperature of the MH CAN J1939 Standard Sensors Microcontroller exceeds 120°C.

The definition of the Sensor Error Code Register is as follows:

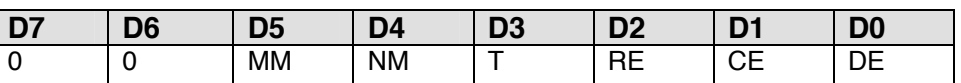

### **Figure 20 Sensor Error Code Register definition**

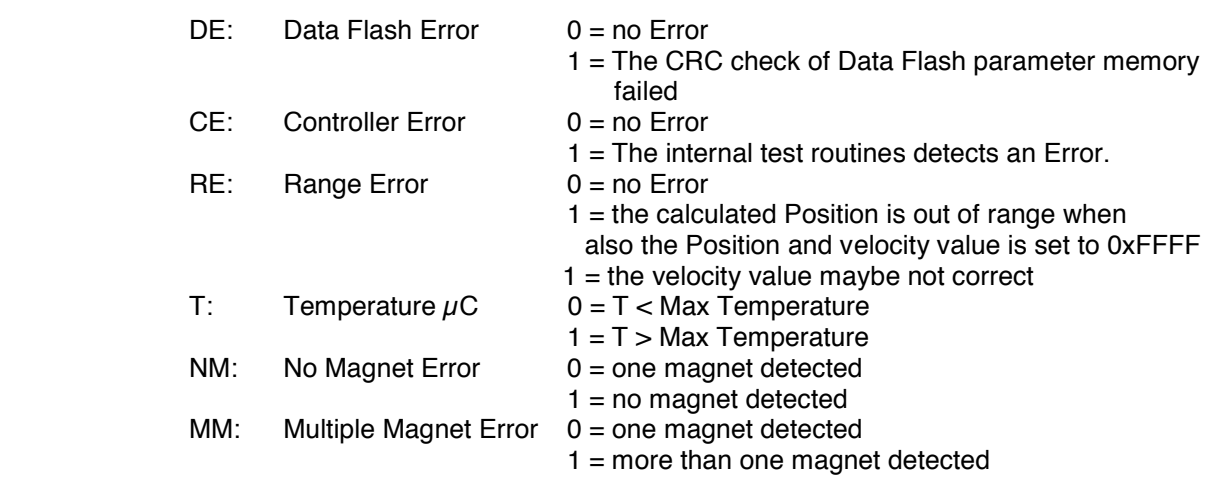

LS – Limit Status

**Data byte6** 

Limit Status

The definition of the Limit Status Register is as follows:

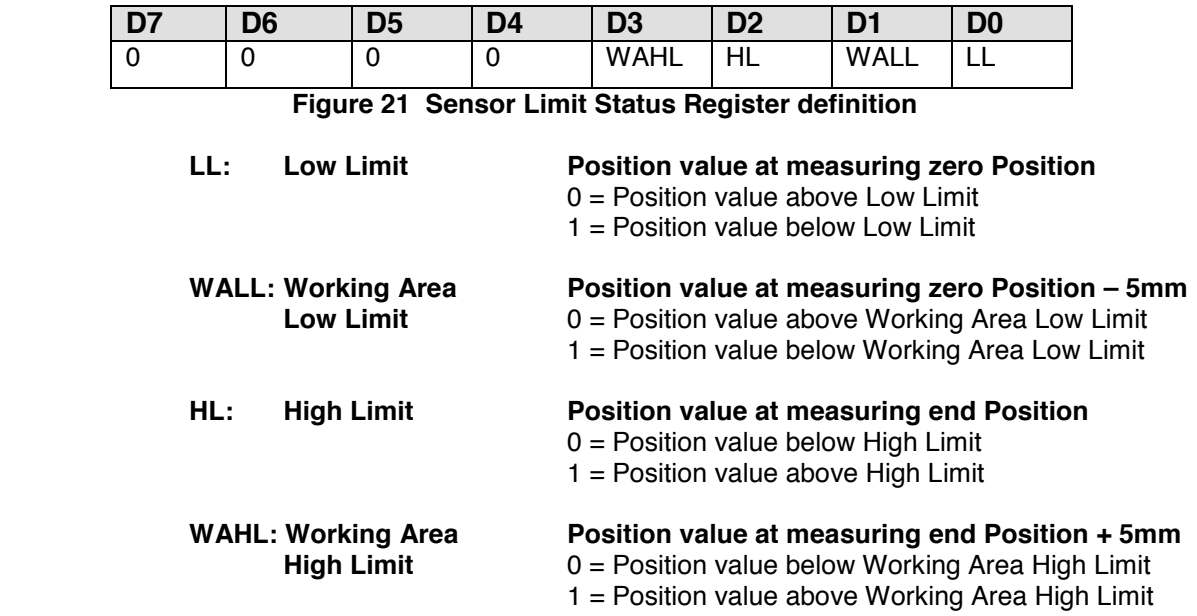

### **13 Literature**

**# 1 SAE J1939-21** − **Data Link Layer** 

**# 2 SAE J1939-71** − **Application Layer** 

**# 3 SAE J1939-73** − **Application Layer - Diagnostics** 

**# 4 SAE J1939-74** − **Application - Configurable Messaging** 

**# 5 SAE J1939-81** − **Network Management** 

**# A Comprehensible Guide to J1939 by Wilfried Voss** 

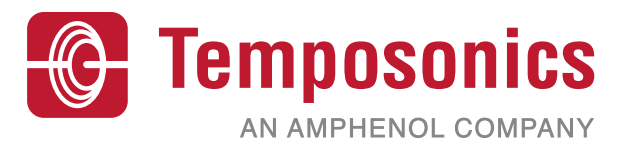

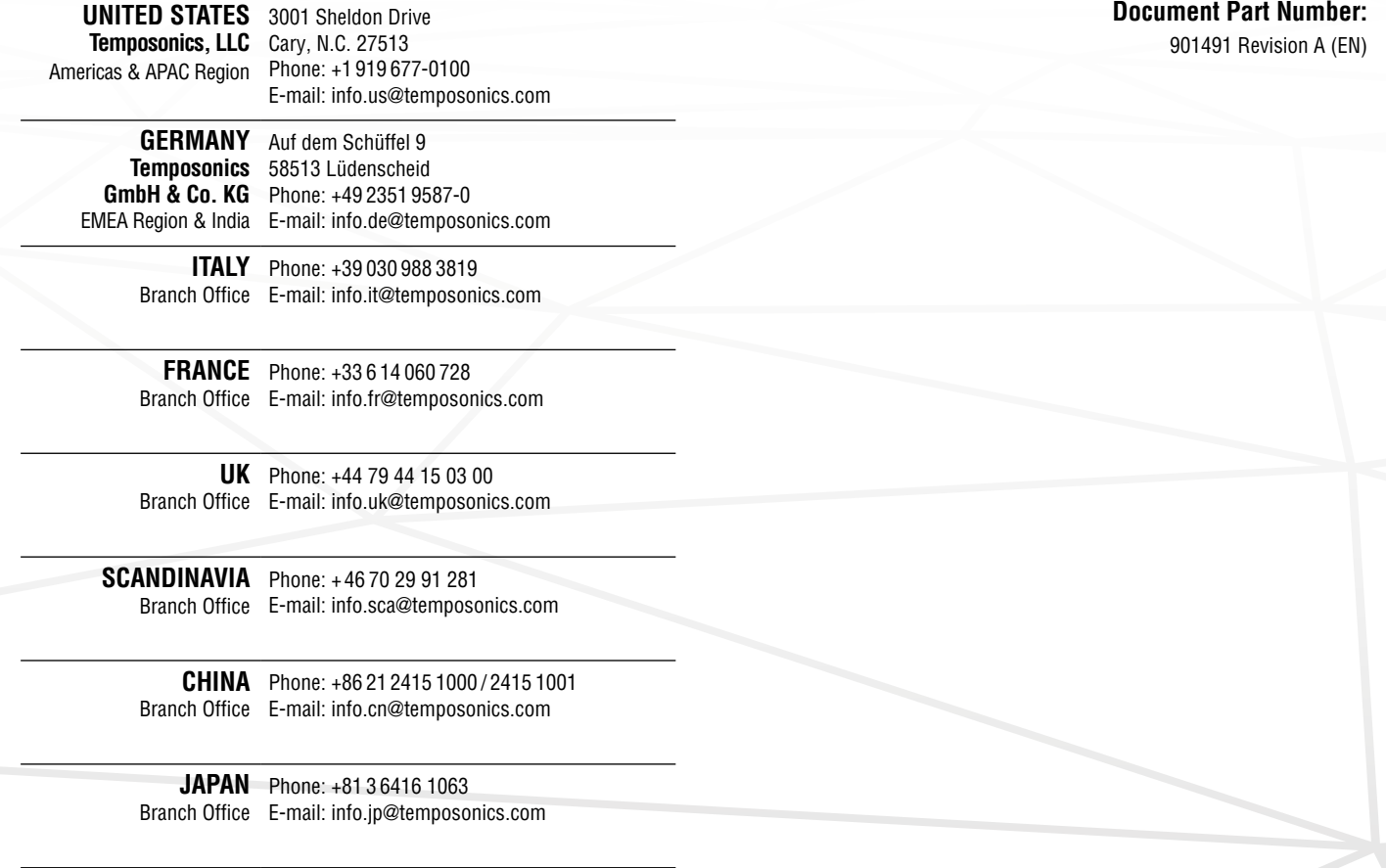

## **temposonics.com**

© 2021 Temposonics, LLC – all rights reserved. Temposonics, LLC and Temposonics GmbH & Co. KG are subsidiaries of Amphenol Corporation. Except for any third party marks for which attribution is provided herein, the company names and product names used in this document may be the registered trademarks or unregistered trademarks of Temposonics, LLC or Temposonics GmbH & Co. KG. Detailed trademark ownership information is available at **www.temposonics.com/trademarkownership**.